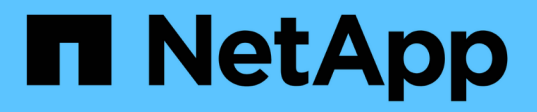

## **Le differenze tra le esportazioni ONTAP e quelle 7-Mode**

ONTAP 9

NetApp September 12, 2024

This PDF was generated from https://docs.netapp.com/it-it/ontap/nfs-config/exports-differ-concept.html on September 12, 2024. Always check docs.netapp.com for the latest.

# **Sommario**

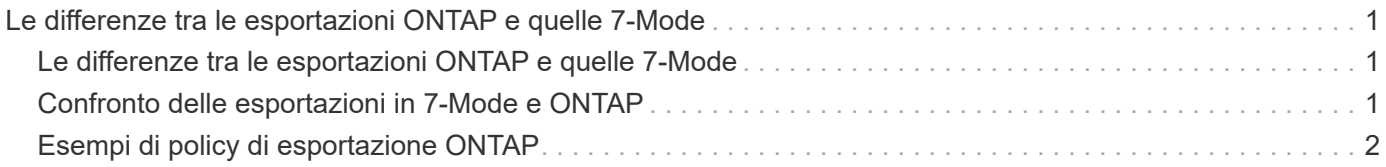

## <span id="page-2-0"></span>**Le differenze tra le esportazioni ONTAP e quelle 7-Mode**

### <span id="page-2-1"></span>**Le differenze tra le esportazioni ONTAP e quelle 7-Mode**

Se non si ha familiarità con il modo in cui ONTAP implementa le esportazioni NFS, è possibile confrontare i tool di configurazione per l'esportazione di 7-Mode e ONTAP, oltre a 7-Mode di esempio /etc/exports file con criteri e regole in cluster.

In ONTAP non c'è /etc/exports file e no exportfs comando. È invece necessario definire un criterio di esportazione. Le policy di esportazione consentono di controllare l'accesso al client in maniera molto simile a quella di 7-Mode, ma offrono funzionalità aggiuntive come la possibilità di riutilizzare la stessa policy di esportazione per più volumi.

#### **Informazioni correlate**

["Gestione NFS"](https://docs.netapp.com/it-it/ontap/nfs-admin/index.html)

["Report tecnico di NetApp 4067: Guida all'implementazione e alle Best practice di NFS"](http://www.netapp.com/us/media/tr-4067.pdf)

### <span id="page-2-2"></span>**Confronto delle esportazioni in 7-Mode e ONTAP**

Le esportazioni in ONTAP sono definite e utilizzate in modo diverso rispetto agli ambienti 7-Mode.

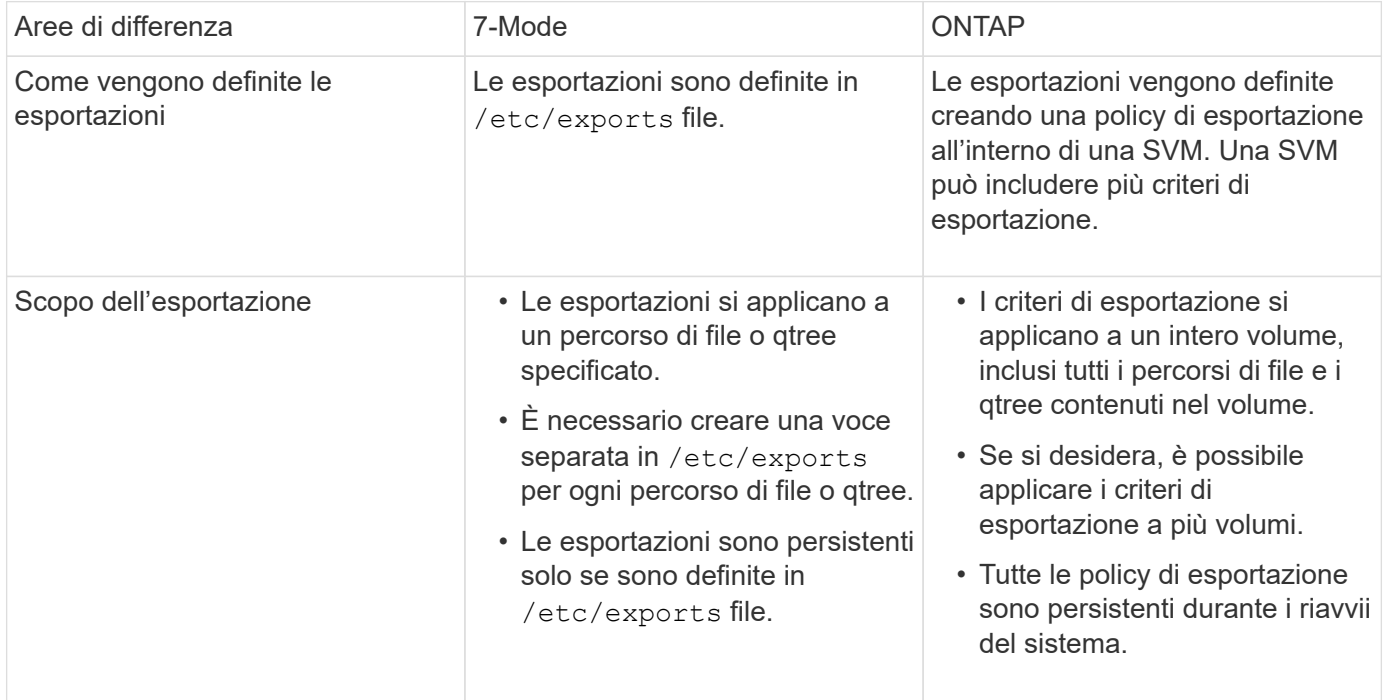

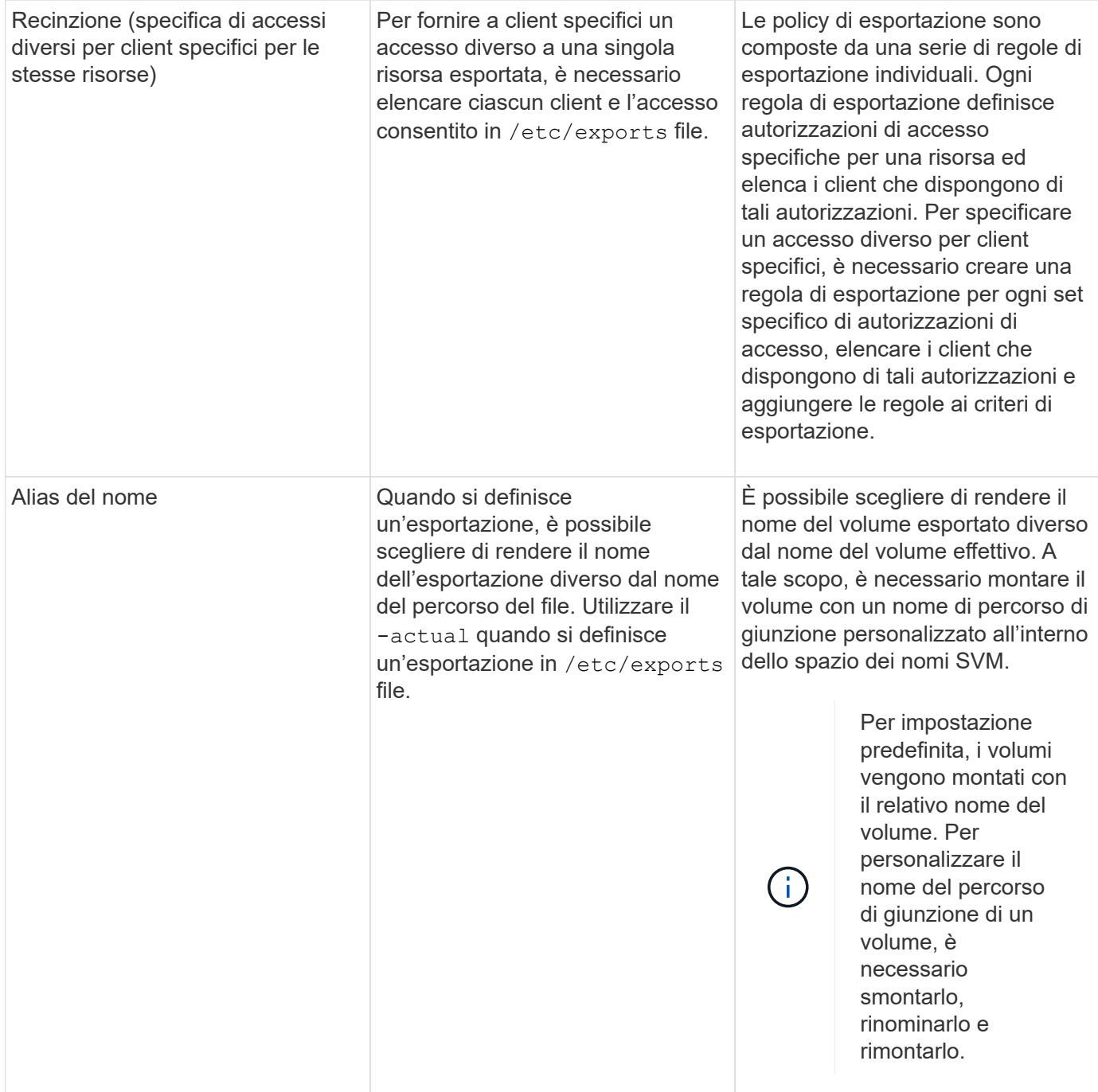

## <span id="page-3-0"></span>**Esempi di policy di esportazione ONTAP**

È possibile rivedere criteri di esportazione di esempio per comprendere meglio il funzionamento delle policy di esportazione in ONTAP.

### **Esempio di implementazione ONTAP di un'esportazione in 7-Mode**

Nell'esempio riportato di seguito viene illustrata un'esportazione in 7-Mode così come viene visualizzata in /etc/export file:

```
/vol/vol1 -sec=sys, ro=@readonly netgroup, rw=@readwrite netgroup1:
@readwrite_netgroup2:@rootaccess_netgroup,root=@rootaccess_netgroup
```
Per riprodurre questa esportazione come criterio di esportazione in cluster, è necessario creare un criterio di esportazione con tre regole di esportazione e quindi assegnare il criterio di esportazione al volume vol1.

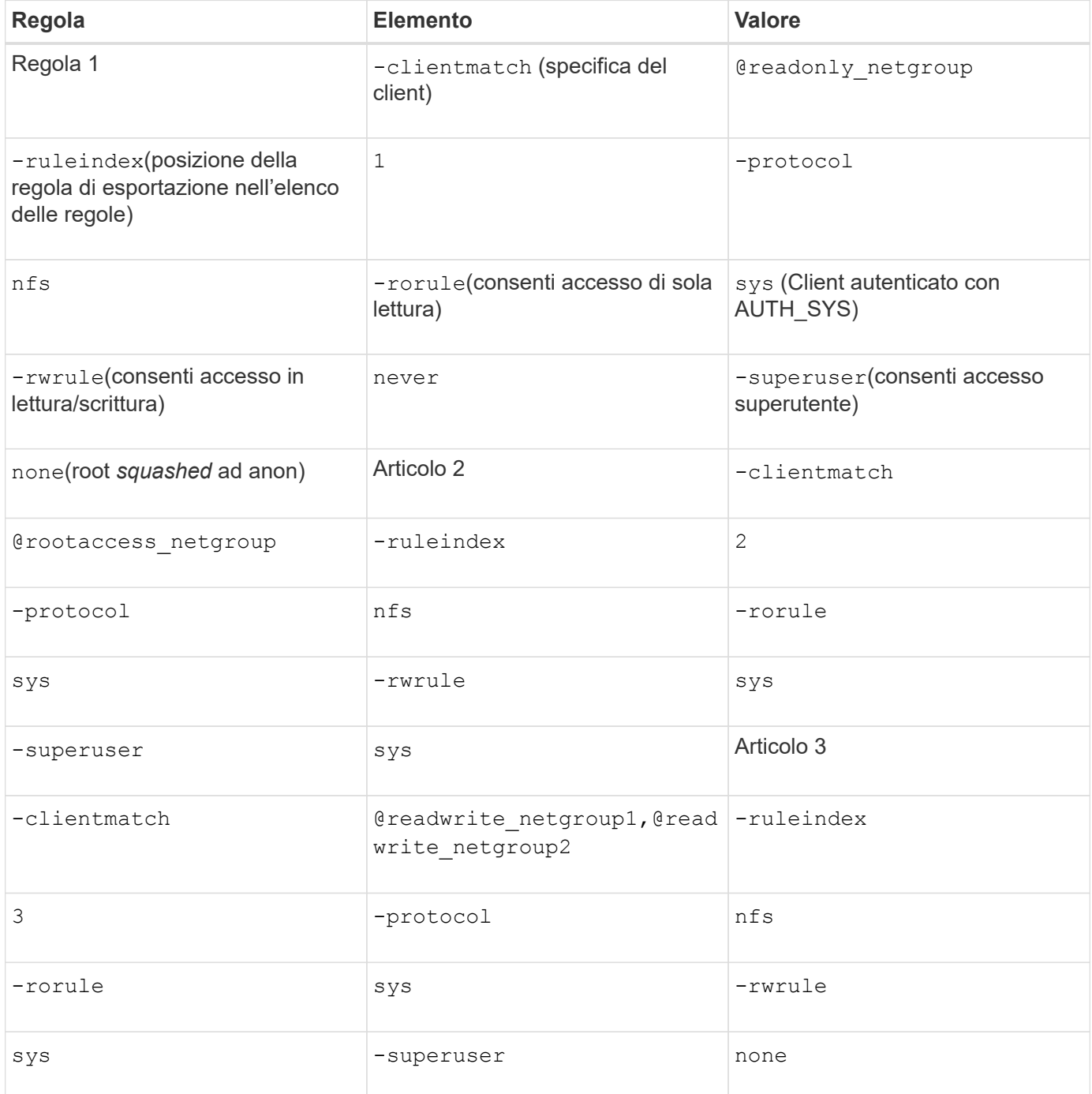

1. Creare una policy di esportazione chiamata exp\_vol1:

vserver export-policy create -vserver NewSVM -policyname exp\_vol1

2. Creare tre regole con i seguenti parametri nel comando base:

◦ Comando di base:

```
vserver export-policy rule create -vserver NewSVM -policyname exp_vol1
```
◦ Parametri della regola:

```
-clientmatch @readonly netgroup -ruleindex 1 -protocol nfs -rorule sys
-rwrule never -superuser none+-clientmatch @rootaccess netgroup -ruleindex
2 -protocol nfs -rorule sys -rwrule sys -superuser sys+ -clientmatch
@readwrite netgroup1,@readwrite netgroup2 -ruleindex 3 -protocol nfs -rorule
sys -rwrule sys -superuser none
```
3. Assegnare il criterio al volume vol1:

volume modify -vserver NewSVM -volume vol1 -policy exp\_vol1

#### **Esempio di consolidamento delle esportazioni 7-Mode**

L'esempio seguente mostra un 7-Mode /etc/export file che include una riga per ciascuno dei 10 qtree:

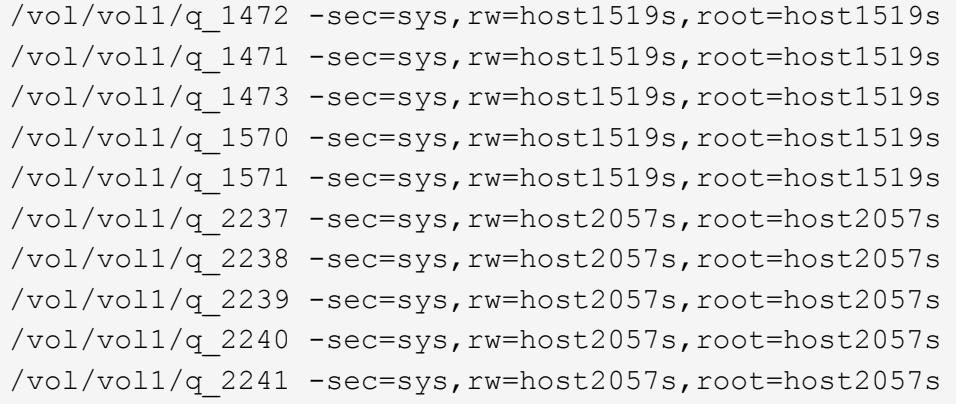

In ONTAP, è necessario uno dei due criteri per ogni qtree: Uno con una regola che include -clientmatch host1519s, o con una regola che include -clientmatch host2057s.

- 1. Creare due policy di esportazione chiamate exp\_vol1q1 e exp\_vol1q2:
	- vserver export-policy create -vserver NewSVM -policyname exp\_vol1q1
	- vserver export-policy create -vserver NewSVM -policyname exp\_vol1q2
- 2. Creare una regola per ogni policy:
	- vserver export-policy rule create -vserver NewSVM -policyname exp\_vol1q1 -clientmatch host1519s -rwrule sys -superuser sys
	- vserver export-policy rule create -vserver NewSVM -policyname exp\_vol1q2 -clientmatch host1519s -rwrule sys -superuser sys
- 3. Applicare i criteri alle qtree:
	- volume qtree modify -vserver NewSVM -qtree-path /vol/vol1/q\_1472 -export -policy exp\_vol1q1
	- [prossimo 4 qtree…]
	- volume qtree modify -vserver NewSVM -qtree-path /vol/vol1/q\_2237 -export

```
-policy exp_vol1q2
```

```
◦ [prossimo 4 qtree…]
```
Se in un secondo momento è necessario aggiungere qtree aggiuntivi per tali host, si utilizzerebbero le stesse policy di esportazione.

#### **Informazioni sul copyright**

Copyright © 2024 NetApp, Inc. Tutti i diritti riservati. Stampato negli Stati Uniti d'America. Nessuna porzione di questo documento soggetta a copyright può essere riprodotta in qualsiasi formato o mezzo (grafico, elettronico o meccanico, inclusi fotocopie, registrazione, nastri o storage in un sistema elettronico) senza previo consenso scritto da parte del detentore del copyright.

Il software derivato dal materiale sottoposto a copyright di NetApp è soggetto alla seguente licenza e dichiarazione di non responsabilità:

IL PRESENTE SOFTWARE VIENE FORNITO DA NETAPP "COSÌ COM'È" E SENZA QUALSIVOGLIA TIPO DI GARANZIA IMPLICITA O ESPRESSA FRA CUI, A TITOLO ESEMPLIFICATIVO E NON ESAUSTIVO, GARANZIE IMPLICITE DI COMMERCIABILITÀ E IDONEITÀ PER UNO SCOPO SPECIFICO, CHE VENGONO DECLINATE DAL PRESENTE DOCUMENTO. NETAPP NON VERRÀ CONSIDERATA RESPONSABILE IN ALCUN CASO PER QUALSIVOGLIA DANNO DIRETTO, INDIRETTO, ACCIDENTALE, SPECIALE, ESEMPLARE E CONSEQUENZIALE (COMPRESI, A TITOLO ESEMPLIFICATIVO E NON ESAUSTIVO, PROCUREMENT O SOSTITUZIONE DI MERCI O SERVIZI, IMPOSSIBILITÀ DI UTILIZZO O PERDITA DI DATI O PROFITTI OPPURE INTERRUZIONE DELL'ATTIVITÀ AZIENDALE) CAUSATO IN QUALSIVOGLIA MODO O IN RELAZIONE A QUALUNQUE TEORIA DI RESPONSABILITÀ, SIA ESSA CONTRATTUALE, RIGOROSA O DOVUTA A INSOLVENZA (COMPRESA LA NEGLIGENZA O ALTRO) INSORTA IN QUALSIASI MODO ATTRAVERSO L'UTILIZZO DEL PRESENTE SOFTWARE ANCHE IN PRESENZA DI UN PREAVVISO CIRCA L'EVENTUALITÀ DI QUESTO TIPO DI DANNI.

NetApp si riserva il diritto di modificare in qualsiasi momento qualunque prodotto descritto nel presente documento senza fornire alcun preavviso. NetApp non si assume alcuna responsabilità circa l'utilizzo dei prodotti o materiali descritti nel presente documento, con l'eccezione di quanto concordato espressamente e per iscritto da NetApp. L'utilizzo o l'acquisto del presente prodotto non comporta il rilascio di una licenza nell'ambito di un qualche diritto di brevetto, marchio commerciale o altro diritto di proprietà intellettuale di NetApp.

Il prodotto descritto in questa guida può essere protetto da uno o più brevetti degli Stati Uniti, esteri o in attesa di approvazione.

LEGENDA PER I DIRITTI SOTTOPOSTI A LIMITAZIONE: l'utilizzo, la duplicazione o la divulgazione da parte degli enti governativi sono soggetti alle limitazioni indicate nel sottoparagrafo (b)(3) della clausola Rights in Technical Data and Computer Software del DFARS 252.227-7013 (FEB 2014) e FAR 52.227-19 (DIC 2007).

I dati contenuti nel presente documento riguardano un articolo commerciale (secondo la definizione data in FAR 2.101) e sono di proprietà di NetApp, Inc. Tutti i dati tecnici e il software NetApp forniti secondo i termini del presente Contratto sono articoli aventi natura commerciale, sviluppati con finanziamenti esclusivamente privati. Il governo statunitense ha una licenza irrevocabile limitata, non esclusiva, non trasferibile, non cedibile, mondiale, per l'utilizzo dei Dati esclusivamente in connessione con e a supporto di un contratto governativo statunitense in base al quale i Dati sono distribuiti. Con la sola esclusione di quanto indicato nel presente documento, i Dati non possono essere utilizzati, divulgati, riprodotti, modificati, visualizzati o mostrati senza la previa approvazione scritta di NetApp, Inc. I diritti di licenza del governo degli Stati Uniti per il Dipartimento della Difesa sono limitati ai diritti identificati nella clausola DFARS 252.227-7015(b) (FEB 2014).

#### **Informazioni sul marchio commerciale**

NETAPP, il logo NETAPP e i marchi elencati alla pagina<http://www.netapp.com/TM> sono marchi di NetApp, Inc. Gli altri nomi di aziende e prodotti potrebbero essere marchi dei rispettivi proprietari.